## **February 2019 Extended Hours Events**

@ PA CareerLink® - Chester County and United Way Financial Stability Center

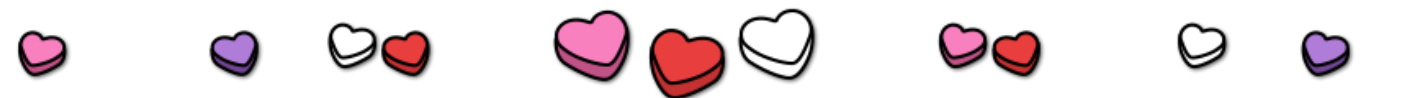

## February 13<sup>th</sup> Events

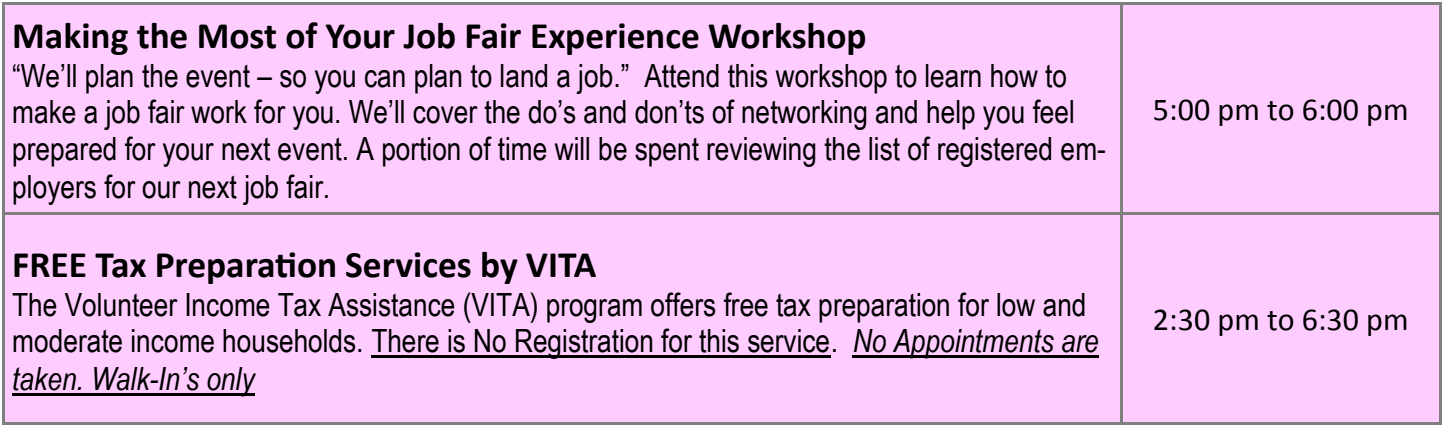

## February 27<sup>th</sup> Event

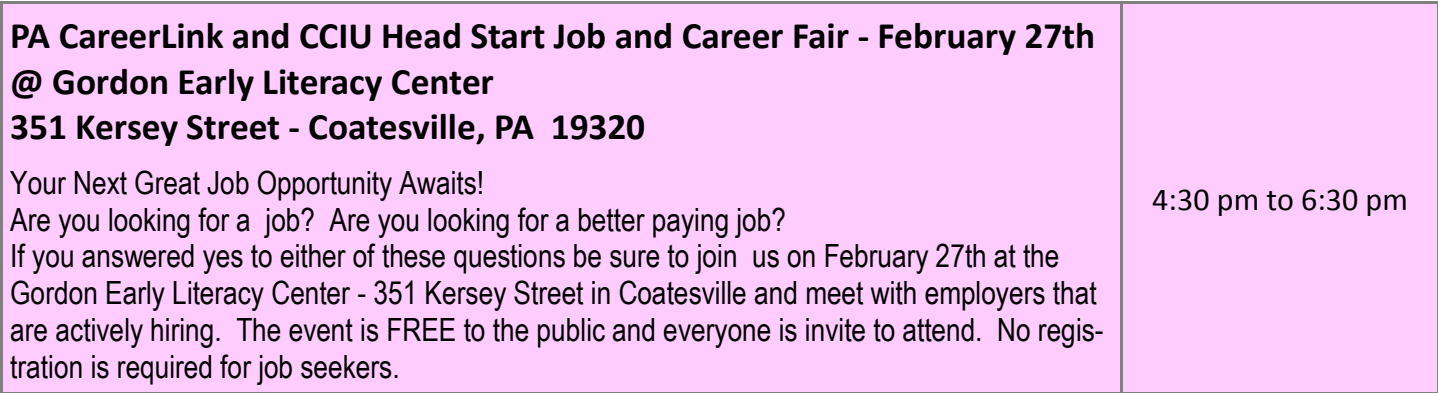

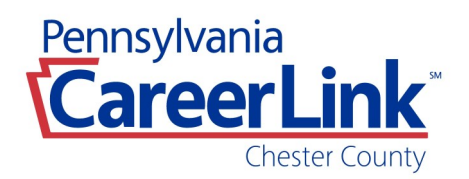

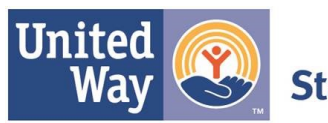

**Financial Stability Center** 

Oaklands Corporate Center • 479 Thomas Jones Way, Suite 500 • Exton, PA 19341

## **To Register for Workshops:**

*You will need to enter your Keystone ID and Password to register for workshops.* 

Log on to your PA CareerLink® account at: www.pacareerlink.pa.gov If you do not have an account, select the 'Register' button at the top of the page to create a PA CareerLink® account

Select 'Events' from the blue navigation bar near the top of the screen. From the drop down menu, Choose 'Search Events'.

To narrow your search for Chester County events, Select 'Chester' from the County List in the menu next to the calendar.

Navigate through the calendar and select the workshop you want to register for by clicking on the workshop.

A black pop-up box will appear and provide you a short summary of the workshop.

If interested in registering for this workshop, select the 'Register' button.

You have successfully registered for the workshop!

To view all workshops/events that you have registered for, Select 'Events' from the blue navigation bar near the top of the screen and, Select 'My Calendar'.